## SAP ABAP table /SAPSLL/CTSADD {Additional Code}

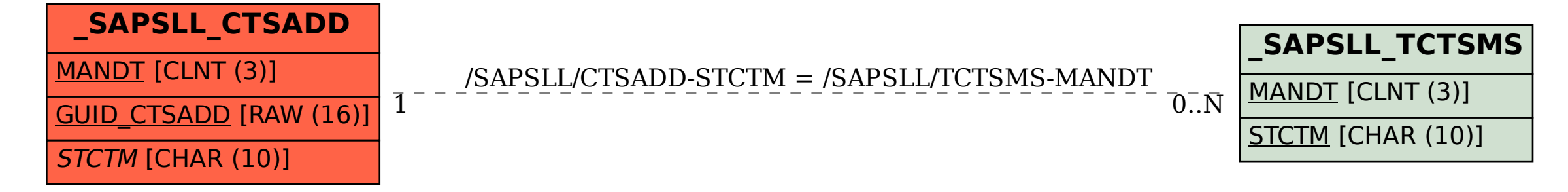